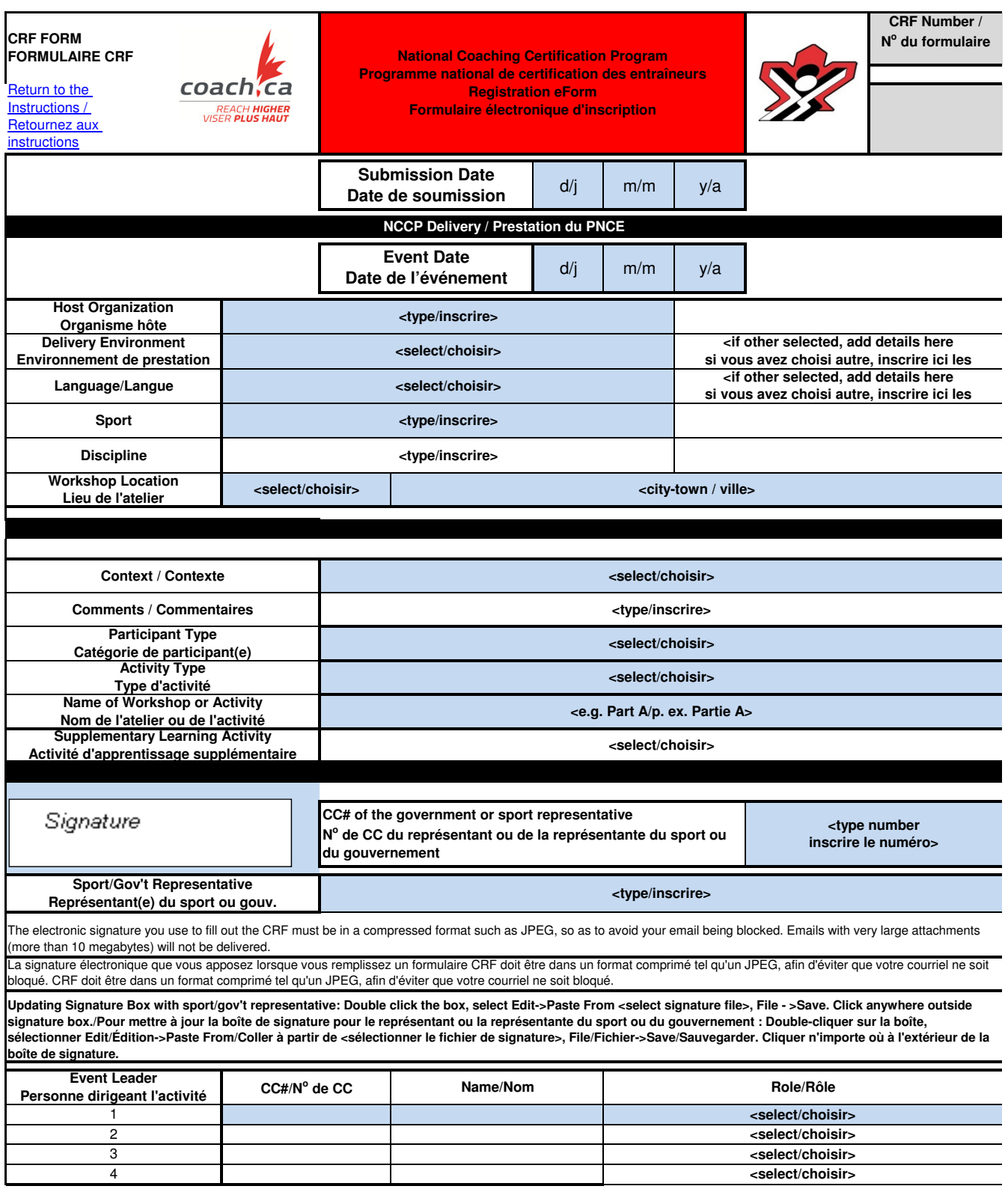

Return to the Instructions / Retournez aux instructions

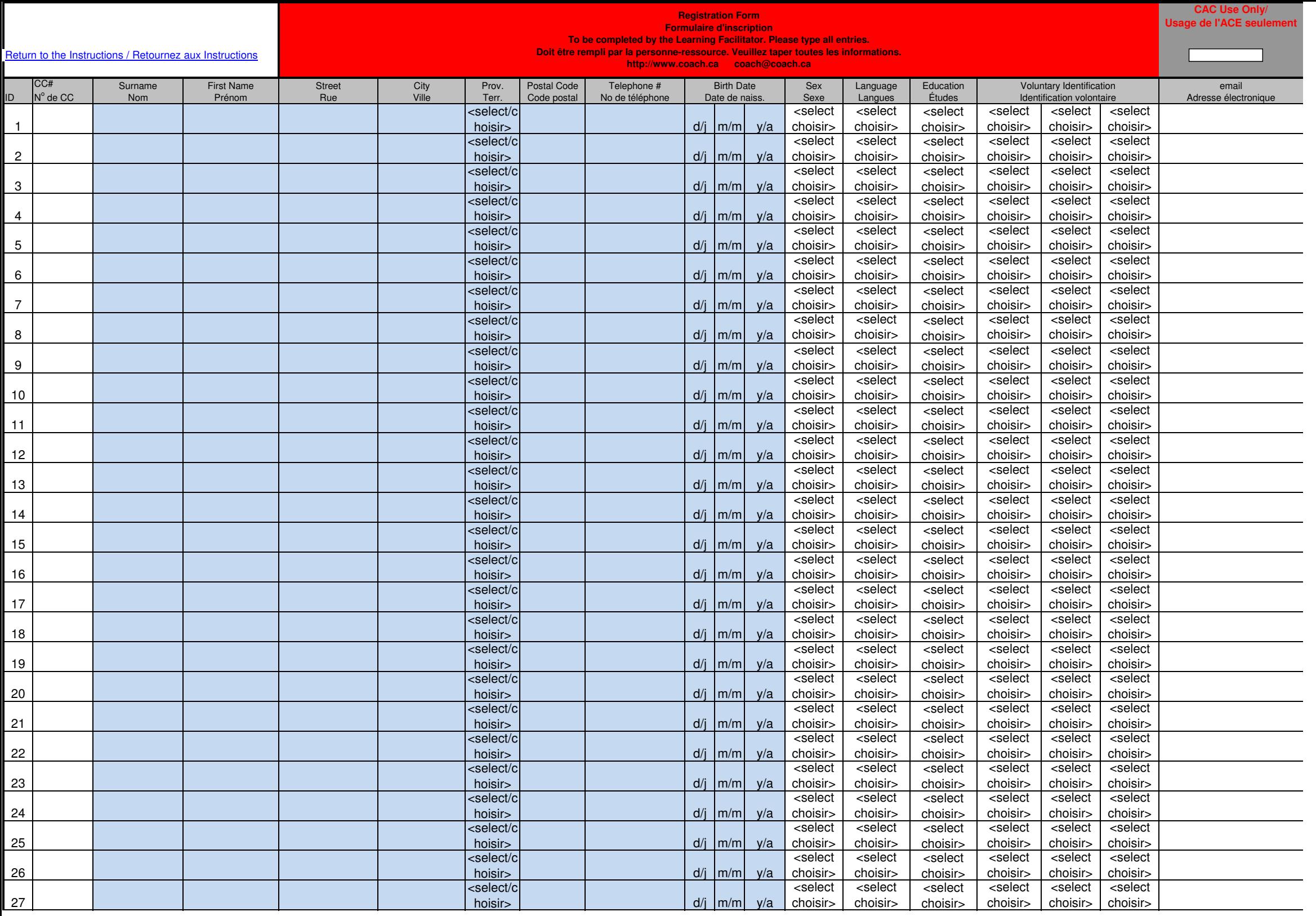

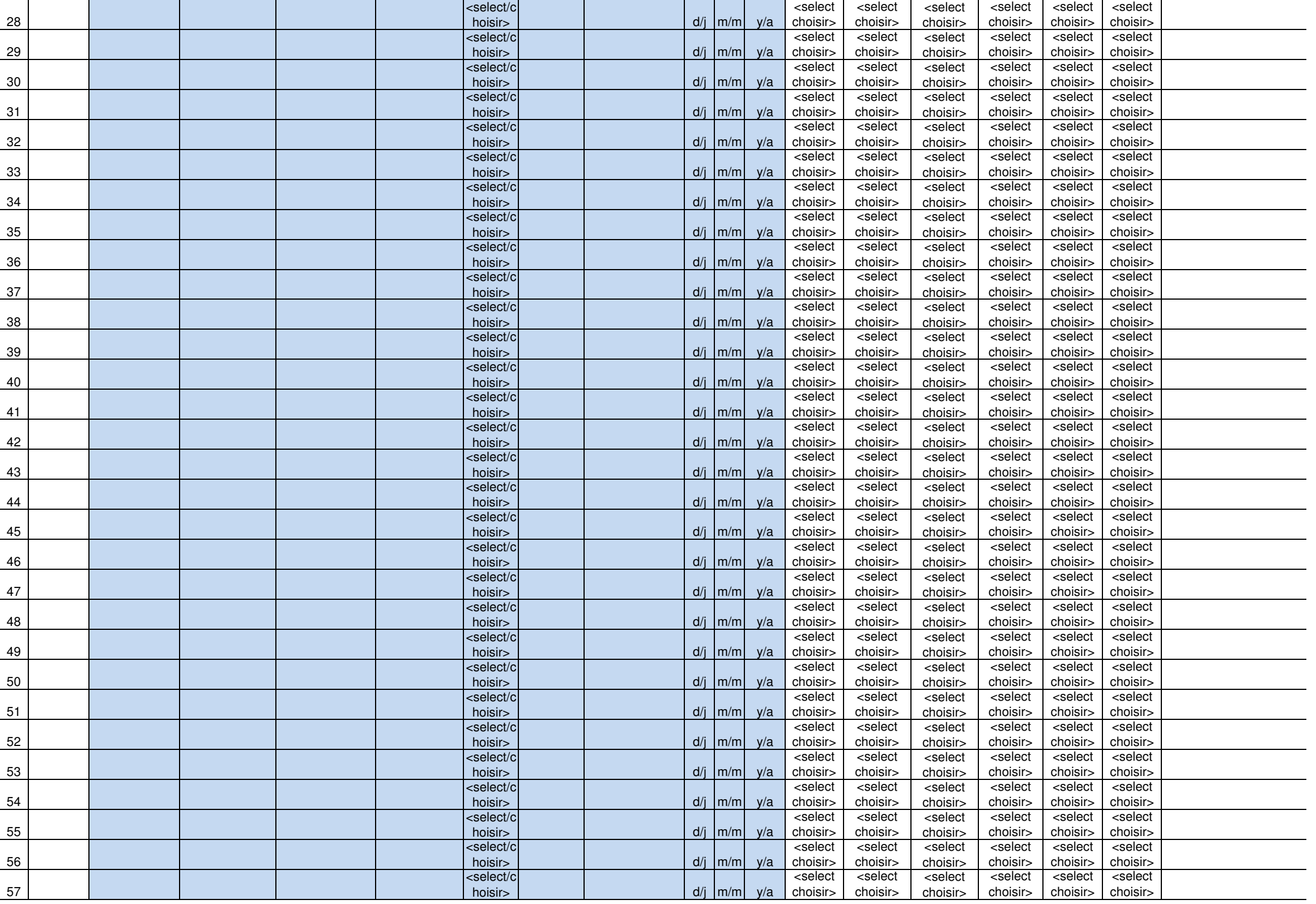

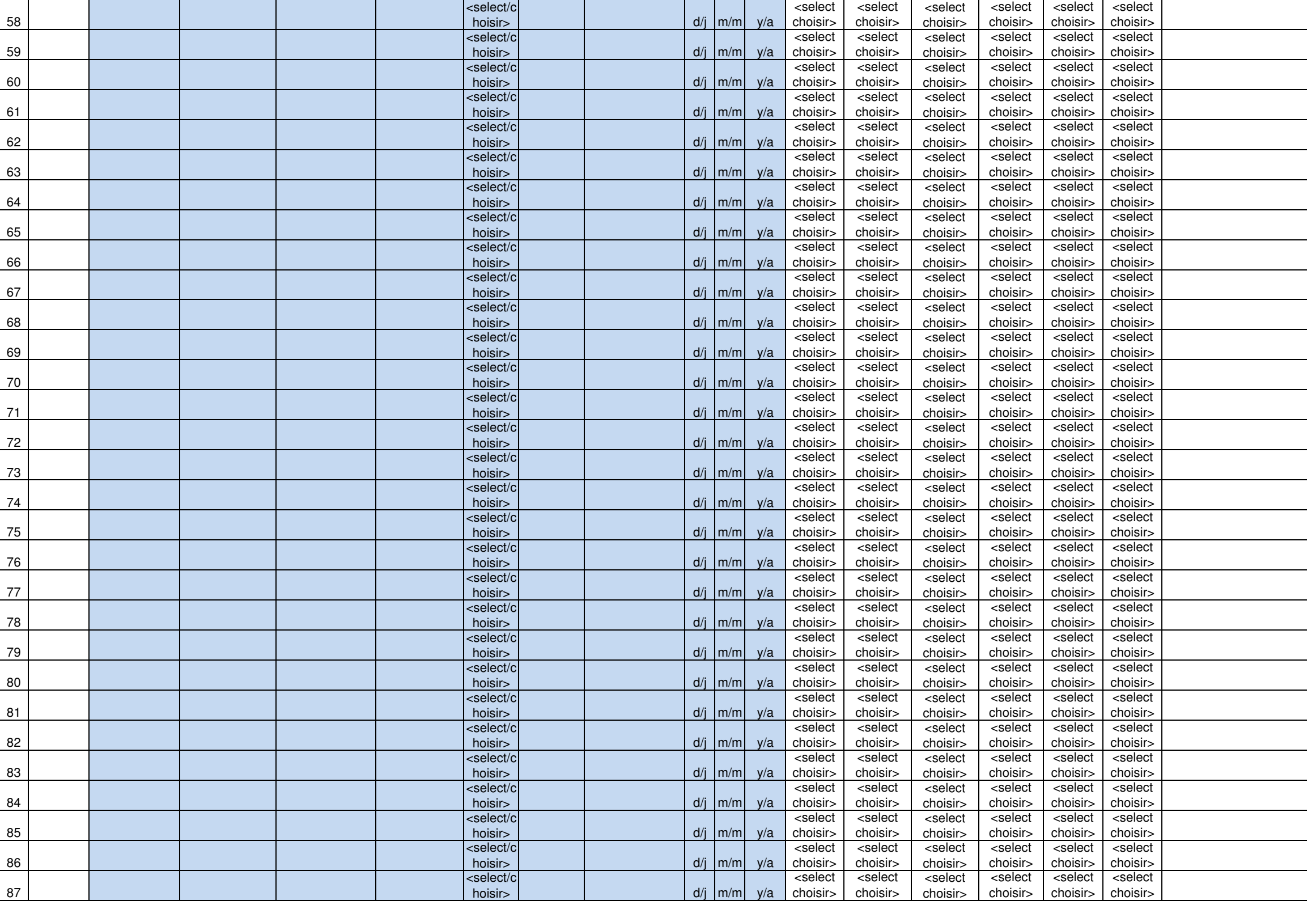

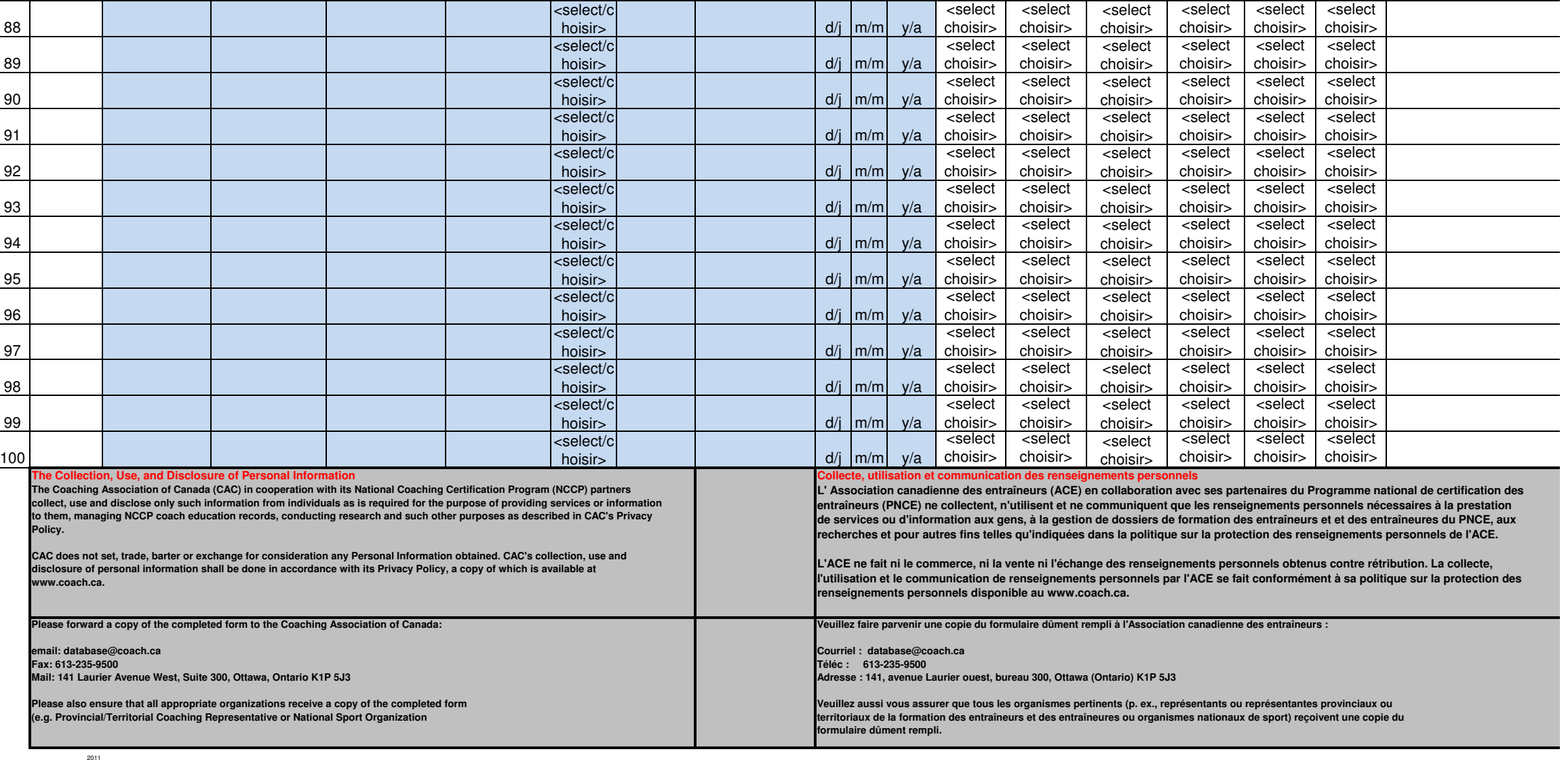

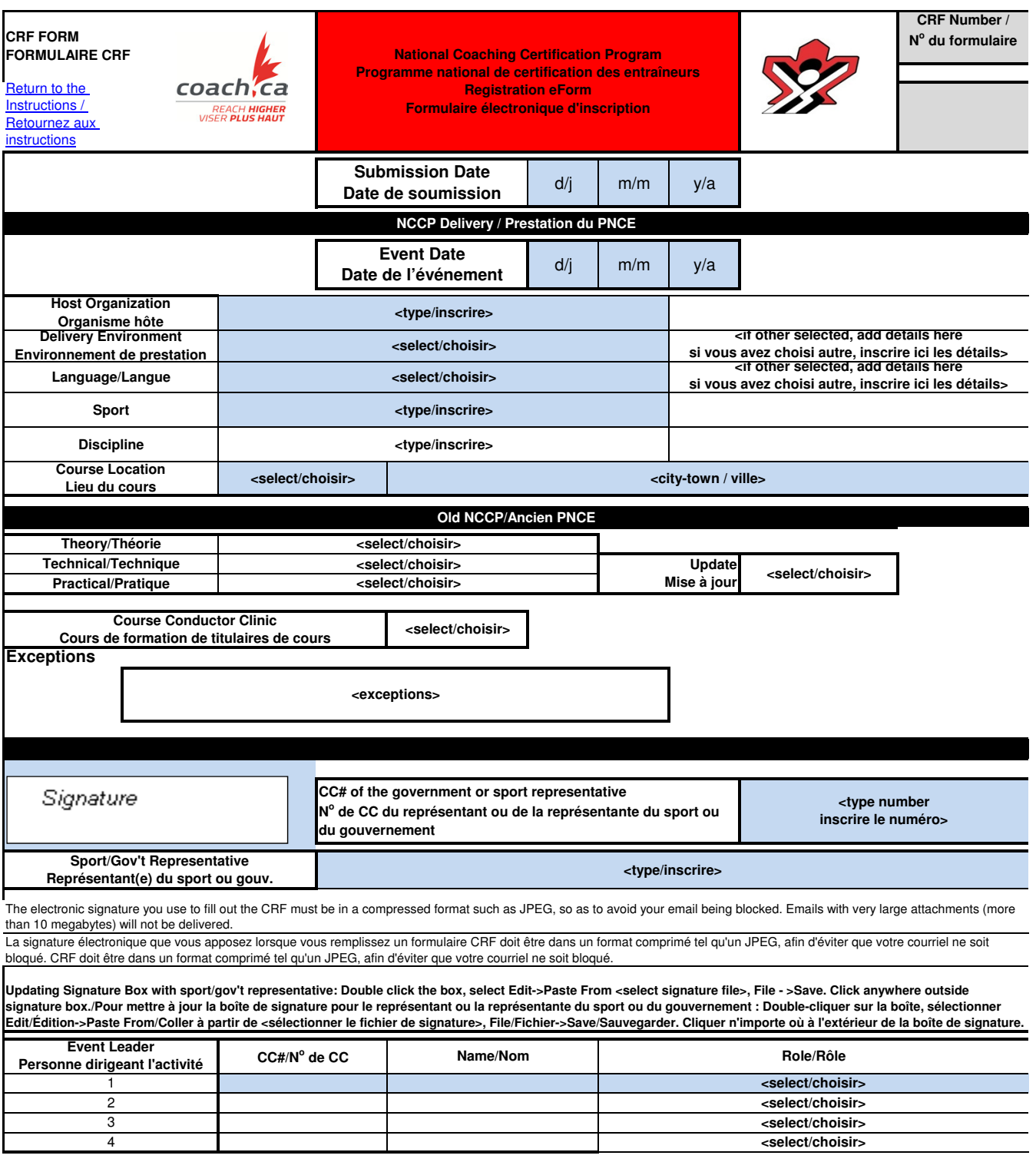

Return to the Instructions / Retournez aux instructions